# **МИНИСТЕРСТВО ПРОСВЕЩЕНИЯ РОССИЙСКОЙ ФЕДЕРАЦИИ**

Министерство образования Тверской области

Отдел образования Администрации Фировского района

МБОУ Великооктябрьская СОШ

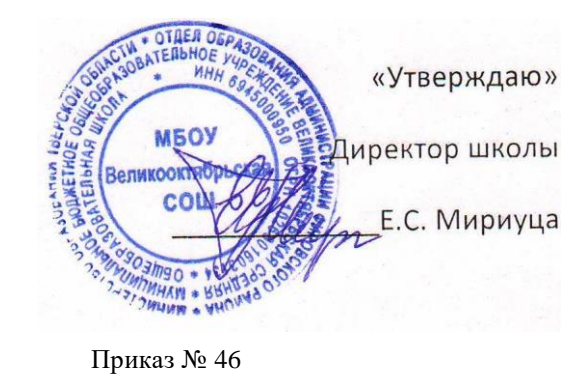

от "07" 10 2022 г.

# **Дополнительная общеобразовательная общеразвивающая программа «Основы 3D-моделирования»**

**Составил:** Мириуца Елена Сергеевна, педагог дополнительного образования

#### **Пояснительная записка**

По содержанию Программа имеет инженерно-техническую направленность и предназначена для реализации в системе дополнительного образования.

#### **Актуальность программы**

Нехватка инженерных кадров в настоящее время в России является серьезным ограничением для развития страны. Решающее значение в работе инженера-конструктора или проектировщика имеет способность к пространственному воображению.

Программа в системе дополнительного образования ориентирована на развитие познавательной активности, самостоятельности, любознательности, на дополнение и углубление школьной программы по информатике и технологии и способствует формированию интереса обучающихся к научно-исследовательской деятельности.

Пространственное воображение необходимо для чтения чертежей, когда из плоских проекций требуется вообразить пространственное тело со всеми особенностями его устройства и формы. Как и любая способность, пространственное воображение может быть улучшено человеком при помощи практических занятий. Как показывает практика, не все люди могут развить пространственное воображение до необходимой конструктору степени, поэтому освоение 3D-моделирования в основной средней школе призвано способствовать приобретению соответствующих навыков.

Знакомство и получение устойчивых навыков работы с САПР *Компас-3D* в рамках внеклассной деятельности является эффективной пропедевтикой изучения модуля «Черчение» предмета «Технология» и темы «Компьютерное моделирование» предмета Информатика и ИКТ в основной школе.

За период обучения по данной программе обучающиеся осваивают инженернокомпьютерные программы, используемые на предприятиях, что, во-первых, формирует навыки работы с трехмерными моделями, а во-вторых, способствует в дальнейшем поступлению обучающихся в вузы на инженерные специальности и определению их будущей профессии.

Обучение творческому применению осваиваемых технологий позволяет развивать широкие познавательные интересы и инициативу обучающихся в области современных информационных технологий. Создание творческих работ с применением изучаемой технологии позволяет ориентировать обучающихся на формирование:

- способности к организации своей образовательной деятельности,
- самоуважения и эмоционально-положительного отношения к себе,
- целеустремленности и настойчивости в достижении целей,
- готовности к сотрудничеству и помощи тем, кто в ней нуждается.

Программа дает возможность значительно повысить мотивационную значимость предмета «Технология», расширить представление о возможностях использования инженерных технологий и престижа инженерных профессий. Программа способствует интеграции межпредметных связей в процессе обучения, например: позволяет повысить уровень усвоения материала по таким разделам школьного курса информатики, как технология создания и обработки графической информации, программирование и моделирование, а также будет способствовать развитию пространственного мышления обучающихся, что, в свою очередь, будет служить основой для дальнейшего изучения трехмерных объектов в курсе геометрии, физики, черчения. Программа позволяет раскрыть творческий потенциал обучающихся в процессе выполнения практических и проектно-исследовательских работ, создает условия для дальнейшей профориентации обучающихся.

Наиболее эффективно внедрение программы в рамках сетевой формы обучения, с

привлечением к ее реализации вузов, центров технического творчества, профильных школ района, обладающих развитой технической базой, для включения вариативной части программы, связанной с практической технологической ее частью – чистовой обработкой на станках с ЧПУ заготовок деталей для сборки моделей.

### **Адресат программы**

По данной программе могут обучаться обучающиеся от 14 до 16 лет.

### **Цели и задачи дополнительной образовательной программы**

Основная задача курса занятий – подготовить обучающихся к участию в проектной деятельности в области 3D-моделирования.

На первое полугодие – познакомить обучающихся с дополнительными возможностями программы *Компас-3D*, изучаемой в соответствии с основным курсом программы «Технология», расширить их возможности в проектной деятельности.

На второе полугодие – познакомить обучающихся с программами *Tinker-CAD* и *Polygon 2.0*, с технологией 3D-печати и принципом работы 3D-принтера *Maestro Solo*, для распечатки своих моделей и участия в конкурсах.

#### **Цели программы:**

- изучение основ 3D-моделирования,
- развитие научно-технического и творческого потенциала личности ребенка,
- развитие творческих, дизайнерских и конструкторских способностей обучающихся.

**Педагогическая целесообразность** программы объясняется тем, что она обеспечивает не столько повторение и восполнение пробелов в базовой подготовке обучающихся, сколько способствует ее расширению и углублению путем привлечения новых материалов, отвечающих возрастным особенностям и интересам обучающихся. Учебный материал, применяемый в работе, соответствует следующим требованиям: научность, расширенный объем, практическая направленность, соответствие разнообразию интересов обучающихся.

В основе педагогической методики лежит системно-деятельностный подход к обучению.

#### **Задачи:**

#### *образовательные*

▪ научить создавать трехмерные модели;

▪ научить работать с 3D-принтером;

- развивать образное, техническое мышление и умение выразить свой замысел;
- развивать умения работать по предложенным инструкциям по сборке моделей;

▪ развивать умения творчески подходить к решению задачи;

#### *развивающие*

▪ развивать психические познавательные процессы: мышление, восприятие, память, воображение у обучающихся на основе развивающего предметно-ориентированного тренинга;

▪ стимулировать мотивацию обучающихся к получению знаний, помогать формировать творческую составляющую личности ребенка;

▪ способствовать развитию интереса к технике, моделированию;

▪ развивать познавательные интересы, интеллектуальные и творческие способности,

самостоятельность в приобретении новых знаний при решении задач и выполнении инженерных проектов с использованием информационных технологий;

▪ развивать представление обучающихся о практическом значении информатики.

#### *воспитательные*

▪ воспитывать культуру логического мышления;

▪ воспитывать убежденность в возможности познания природы, в необходимости разумного использования достижений науки и технологий для дальнейшего развития человеческого обществ, уважения к творцам науки и техники;

▪ воспитывать у обучающихся усидчивость, терпение, трудолюбие.

Программа имеет выраженную практическую направленность, определяющую логику построения материала учебных занятий. Основная форма проведения занятий – практическая или лабораторная работа, цель – выполнение практических заданий. Знания и навыки, полученные при изучении программы «Основы 3D-моделирования и печати», обучающиеся могут применить для подготовки качественных иллюстраций к докладам, презентации проектов по различным предметам – математике, физике, химии, биологии и др. Трехмерное моделирование служит основой для изучения систем виртуальной реальности.

#### **Условия реализации программы**

Возраст детей, участвующих в реализации данной образовательной программы, 14-16 лет. Программный материал составлен с учетом возрастных особенностей обучающихся. Учебный процесс организуется в очной и дистанционной форме. Срок реализации образовательной программы: 1 год, количество часов в год –33. Наполняемость учебной группы до 15 человек. Режим занятий по программе: 1 раз в неделю по 1 часу.

Формы организации деятельности: коллективные, групповые (малые группы, работа в парах) и индивидуальные (консультации, индивидуальный образовательный маршрут для учащихся, проявляющих особый интерес к информатике).

Формы проведения занятий определяются количеством обучающихся, особенностями материала, подбираются с учетом цели и задач, познавательных интересов, индивидуальных возможностей и возраста обучающихся:

- лекции с элементами беседы;
- вводные, эвристические и аналитические беседы;
- работа по группам;
- тестирование,
- выполнение творческих заданий;
- познавательные и интеллектуальные игры;
- практические занятия,
- консультации,
- проектная деятельность.

#### **Кадровое обеспечение программы**

Занятия проводятся одним педагогом, имеющим высшее профессиональное образование.

#### **Материально-техническое оснащение**

#### *Технические средства обучения*

- Рабочее место ученика (системный блок, монитор, клавиатура, мышь),
- Рабочее место учителя (системный блок, монитор, клавиатура, мышь),
- мультимедийный проектор,
- Лазерный принтер черно-белый (многофункциональное устройство),
- Локальная вычислительная сеть с выходом в сеть Интернет,
- 3D-принтер *Maestro Solo*,
- Карта памяти для переноса программы для принтера с описанием модели.

#### *Программные средства*

- Операционная система *Windows 10,*
- Антивирусная программа,
- САПР *Компас-3D*,
- Программа-слайсер *Polygon 2.0,*
- Онлайн платформа 3D-моделирования *TinkerCAD (Blender).*

К работе в кабинете обучающиеся приступают после проведения руководителем соответствующего инструктажа по правилам техники безопасности.

# **Планируемые результаты**

Результатом деятельности обучающихся на занятиях является высокая результативность участия в творческих конкурсах и олимпиадах, успешное усвоение новых знаний, умений и компетентностей, включая самостоятельную организацию процесса усвоения.

В результате освоения программы обучающимися предполагается достижение следующих результатов:

#### *предметные*

▪ знать основные понятия «моделирование», «трехмерное пространство»;

▪ знать основы трехмерного моделирования;

▪ эффективно использовать базовые инструменты создания объектов;

▪ модифицировать, изменять и редактировать объекты или их отдельные элементы;

▪ объединять созданные объекты в функциональные группы;

▪ уметь создавать 3D-модели различными способами;

▪ знать конструктивные особенности различных моделей, сооружений и механизмов;

▪ уметь работать с программами для печати объекта моделирования;

▪ знать конструктивные особенности компьютерных программ;

▪ самостоятельно решать технические задачи в процессе создания моделей (планирование предстоящих действий, самоконтроль);

▪ научиться работать с литературой, с журналами, с каталогами, в интернете (изучать и обрабатывать информацию);

▪ уметь самостоятельно решать технические задачи в процессе моделирования (планирование предстоящих действий, самоконтроль);

▪ ориентироваться в трехмерном пространстве.

#### *личностные*

 широкие познавательные интересы, инициатива и любознательность; готовность и способность обучающихся к саморазвитию и реализации творческого потенциала в духовной и предметно-продуктивной деятельности за счет развития их образного, алгоритмического и логического мышления;

 готовность к повышению своего образовательного уровня и продолжению обучения с использованием средств и методов информатики и ИКТ, технологии и др.;

 стремление использовать полученные знания в процессе обучения к другим предметам и в жизни;

 основы информационного мировоззрения – научного взгляда на область информационных процессов в живой природе, обществе, технике как одну из важнейших областей современной действительности;

готовность к осуществлению индивидуальной и коллективной деятельности;

 способность к избирательному отношению к получаемой информации за счет умений ее анализа и критичного оценивания; ответственное отношение к информации с учетом правовых и этических аспектов ее распространения.

#### *метапредметные*

Основные метапредметные образовательные результаты достигаются в процессе пропедевтической подготовки школьников в области трехмерного моделирования:

 уверенная ориентация обучающихся в различных предметных областях за счет осознанного использования при изучении школьных дисциплин таких общепредметных понятий как «модель», «моделирование» и др.;

 владение основными общеучебными умениями информационно-логического характера: анализ ситуаций; синтез как составление целого из частей и самостоятельное достраивание недостающих компонентов; выбор оснований и критериев для сравнения, обобщение и сравнение данных; построение логических цепочек рассуждений и т.д.;

 владение умениями организации собственной учебной деятельности; *планирование* – определение последовательности промежуточных целей с учетом конечного результата,

разбивка задачи на подзадачи; *прогнозирование* – предвосхищение результата; *контроль* – интерпретация полученного результата, его соотнесение с имеющимися данными с целью установления соответствия или несоответствия (обнаружения ошибки); *коррекция* – внесение необходимых дополнений и корректив в план действий в случае обнаружения ошибки; *оценка* – осознание обучающимся того, насколько качественно им решена поставленная задача;

 владение основными универсальными умениями информационного характера: постановка и формулирование проблемы; поиск и выделение необходимой информации, применение методов информационного поиска; структурирование и визуализация информации; выбор наиболее эффективных способов решения задач в зависимости от конкретных условий; самостоятельное создание алгоритмов деятельности при решении проблем творческого и поискового характера;

 владение базовыми навыками исследовательской деятельности, владение способами и методами освоения новых инструментальных средств;

 владение основами продуктивного взаимодействия и сотрудничества со сверстниками и взрослыми: умение правильно, четко и однозначно сформулировать мысль в понятной собеседнику форме; умение осуществлять в коллективе совместную информационную деятельность, в частности при выполнении проекта; умение выступать перед аудиторией, представляя ей результаты своей работы с помощью средств ИКТ; использование коммуникационных технологий в учебной деятельности и повседневной жизни.

В результате освоения программы предполагается овладение обучающимися следующими компетенциями: когнитивная, информационная, коммуникативная, социальная, креативная, ценностно-смысловая, личностного самосовершенствования.

**Способы определения результативности программы**: стартовый, промежуточный и итоговый контроль.

**Формы подведения итогов по реализации дополнительной программы**: тестирование, результаты участия в олимпиадах, конкурсах, фестивалях.

## **Учебно-тематический план дополнительной общеобразовательной (общеразвивающей) программы**

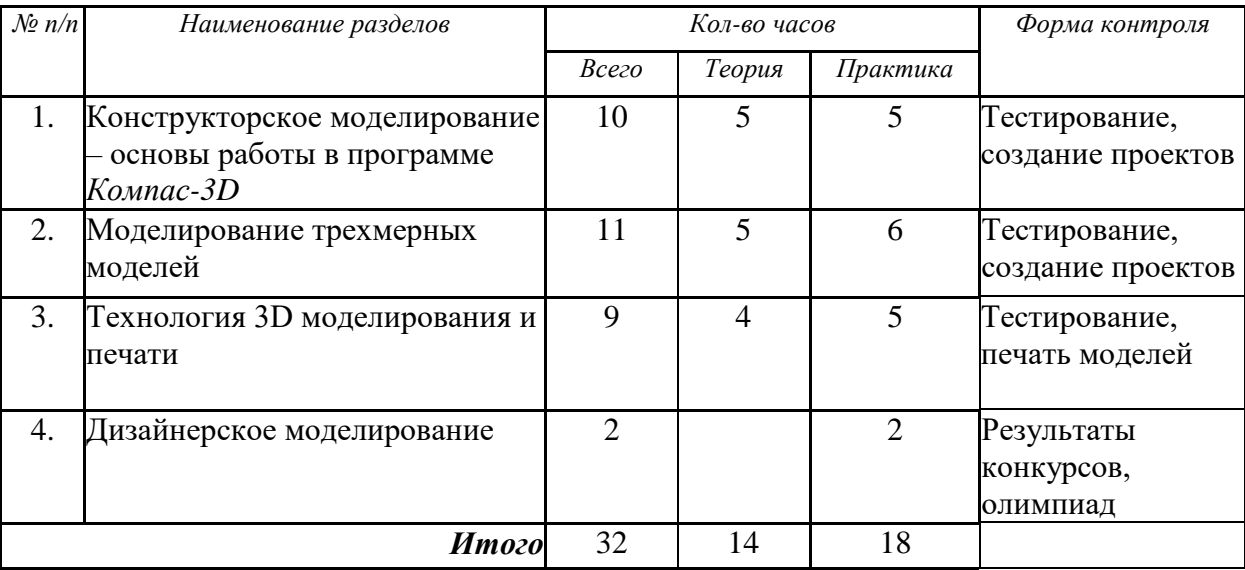

# **Содержание программы**

### **Конструкторское моделирование – основы работы в программе** *Компас-3D*

- Построение плоских и объемных фигур;
- Построение геометрических примитивов;

 Построение геометрических примитивов: точка, прямая, отрезок, прямоугольник, круг. Изучение всех кнопок на инструментальной панели «Компактная». Работа с раскрытой панелью инструментов «Геометрия», с панелями «Размеры», «Редактирование», «Выделение»;

 Построение плоских фигур с использованием геометрических примитивов: квадрат, эллипс, параллелограмм, ромб, трапеции, треугольники;

Создание геометрических тел, ограниченных плоскими поверхностями. Многогранники.

### **Моделирование трехмерных моделей**

 Создание трехмерных моделей простых геометрических тел: куб, параллелепипед, призма, пирамида, усеченная пирамида. Использование операции выдавливания на инструментальной панели. Редактирование детали. Установка размеров геометрических тел с использованием панели «Свойств»;

Создание геометрических тел, ограниченных кривыми поверхностями. Тела вращения;

 Создание тел вращения: цилиндр, шар, тор, конус, усеченный конус. Использование операций выдавливания, вращения на инструментальной панели «Редактирование детали». Установка размеров геометрических тел с использованием панели «Свойств»;

Создание группы геометрических тел;

 Построение сложных геометрических фигур. Анализ геометрической фигуры объекта – мысленное расчленение его на отдельные части, имеющие форму геометрических тел. Использование операций «Выдавливание», «Приклеить выдавливанием», «Вырезать выдавливанием»;

- Удаление части предмета наклонными плоскостями;
- Изучение инструмента;
- Выполнение усеченного геометрического тела;
- Удаление несквозных частей предмета;
- Изучение инструмента;
- Удаление прямоугольных частей;
- Удаление круглых частей;
- Выполнение детали с различными формами удаленных частей;
- Выполнение сборной детали с разрезом;
- Проектирование детали, состоящей из двух частей (вырез ¼ или пополам);
- Выполнение детали;

### **Технология 3D-моделирования и печати**

Организация рабочего места в компьютерном классе и в 3D-лаборатории. Правила поведения и техника безопасности в лаборатории при работе с 3D-принтером и в компьютерном классе.

- 3D-модели. Способы получения трехмерных моделей;
- Основы 3D-моделирования и печати;
- Знакомство с *Tinker-CAD* и *Polygon 2.0.;*
- Знакомство с 3D-редактором. Моделирование автомобиля по заготовке. Печать;
- Принцип работы 3D-принтера *Maestro SOLO*;

### **Дизайнерское моделирование**

▪ Моделирование грузовика. Детализация, сложные формы. Печать модели;

▪ Моделирование автомобиля с вращающимися колесами. Печать деталей, сборка модели;

▪ Моделирование автомобиля с электронным приводом на основе заготовки. Готовность 70%. Подготовка чертежей для изготовления форм на лазерном станке с ЧПУ. Сборка и настройка (вариативная часть).

#### **Выполняемые проекты**

 Создание и печать трехмерной компьютерной модели объемных тел вращения – наглядных пособий для уроков математики и черчения;

 Создание и печать трехмерной компьютерной модели трафарета – наглядных пособий для уроков математики и информатики;

 Создание и печать трехмерной компьютерной модели сборки молекул – наглядных пособий для уроков химии;

 Создание и печать трехмерной компьютерной модели брелока в форме автомобиля (по образцу), грузовика (самостоятельное проектирование);

 Создание и печать трехмерной компьютерной сборной модели автомобиля с движущимися деталями;

### **Результаты освоения программы**

В рамках данной программы обучающиеся получают следующие знания и умения:

• понимают принципы создания и редактирования трехмерных моделей,

● понимают технологию создания 3D-моделей.

### **Планируемые результаты обучения**

*У обучающихся должно сложиться представление о:*

1. эволюции развития систем автоматизированного проектирования (САПР);

2. задачах и основных этапах проектирования;

3. общих вопросах построения композиции и технического дизайна;

4. основных способах работы с прикладной компьютерной системой автоматизированного проектирования *Компас-3D*;

5. основных принципах моделирования трехмерных объектов в компьютерных системах;

6. путях повышения своей компетентности через овладения навыками компьютерного проектирования и моделирования.

#### *Участие в занятиях должно помочь обучающимся:*

1. понять роль и место конструктора-проектировщика в формировании окружающей человека предметной среды;

2. повысить свою компетентность в области компьютерного проектирования;

3. повысить свою информационную и коммуникативную компетентность.

### *Обучающиеся будут знать:*

1. характеристики и основные принципы построения композиции при создании графических изображений;

2. основные принципы освещения объектов на предметной плоскости;

3. основные понятия, способы и типы компьютерной графики, особенности воспроизведения графики на экране монитора и при печати на принтере;

4. принципы работы прикладной компьютерной системы автоматизированного проектирования в программе *Компас-3D*, приемы использования меню, командной строки,панели инструментов, строки состояния;

5. основные методы моделирования графических объектов на плоскости;

6. системные способы нанесения размеров на чертеж и их редактирование;

7. принципы работы в системе трехмерного моделирования в программе *Компас-3D*, основные приемы работы с файлами, окнами проекций, командными панелями;

8. приемы формирования криволинейных поверхностей;

9. особенности системного трехмерного моделирования;

10. приемы моделирования материалов.

*Обучающиеся будут уметь:*

1. использовать основные команды и режимы прикладной компьютерной системы автоматизированного проектирования *Компас-3D*;

2. создавать и вносить изменения в чертежи (двухмерные модели) объектов проектирования средствами компьютерной прикладной системы;

3. использовать основные команды и режимы системы трехмерного моделирования.

#### *Обучающиеся приобретут навыки:*

1. построения композиции при создании графических изображений;

2. использования меню, командной строки, строки состояния прикладной компьютерной системы автоматизированного проектирования *Компас-3D*;

3. нанесение размеров на чертеж;

4. работа с файлами, окнами проекций, командными панелями в системе трехмерного моделирования;

5. создание криволинейных поверхностей моделей объектов;

6. проектирования несложных трехмерных моделей объектов;

7. работы в группе над общим проектом.

# **Оценочные и методические материалы к программе «3D-моделирование»**

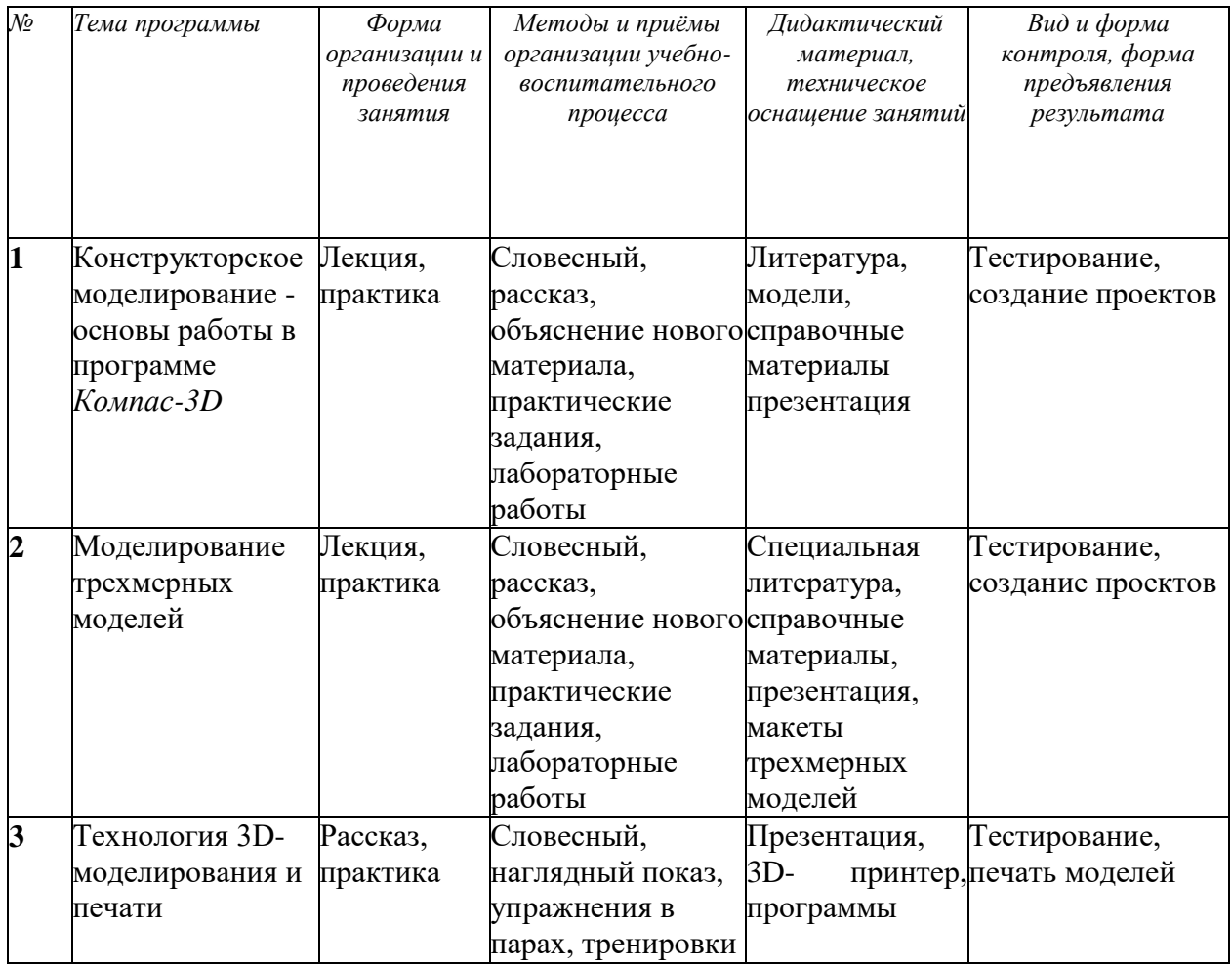

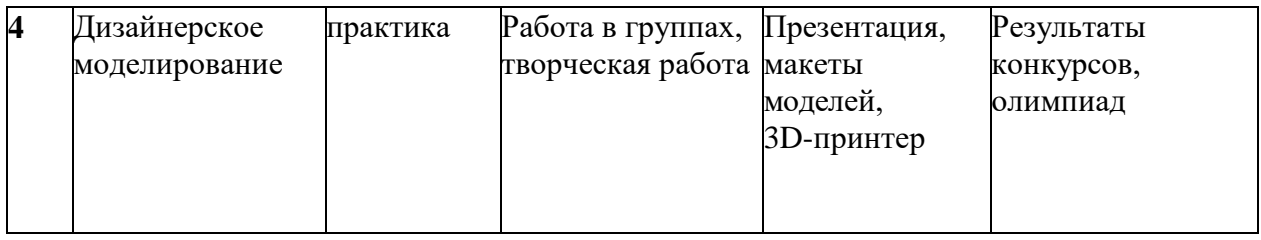

# **Календарно-тематическое планирование**

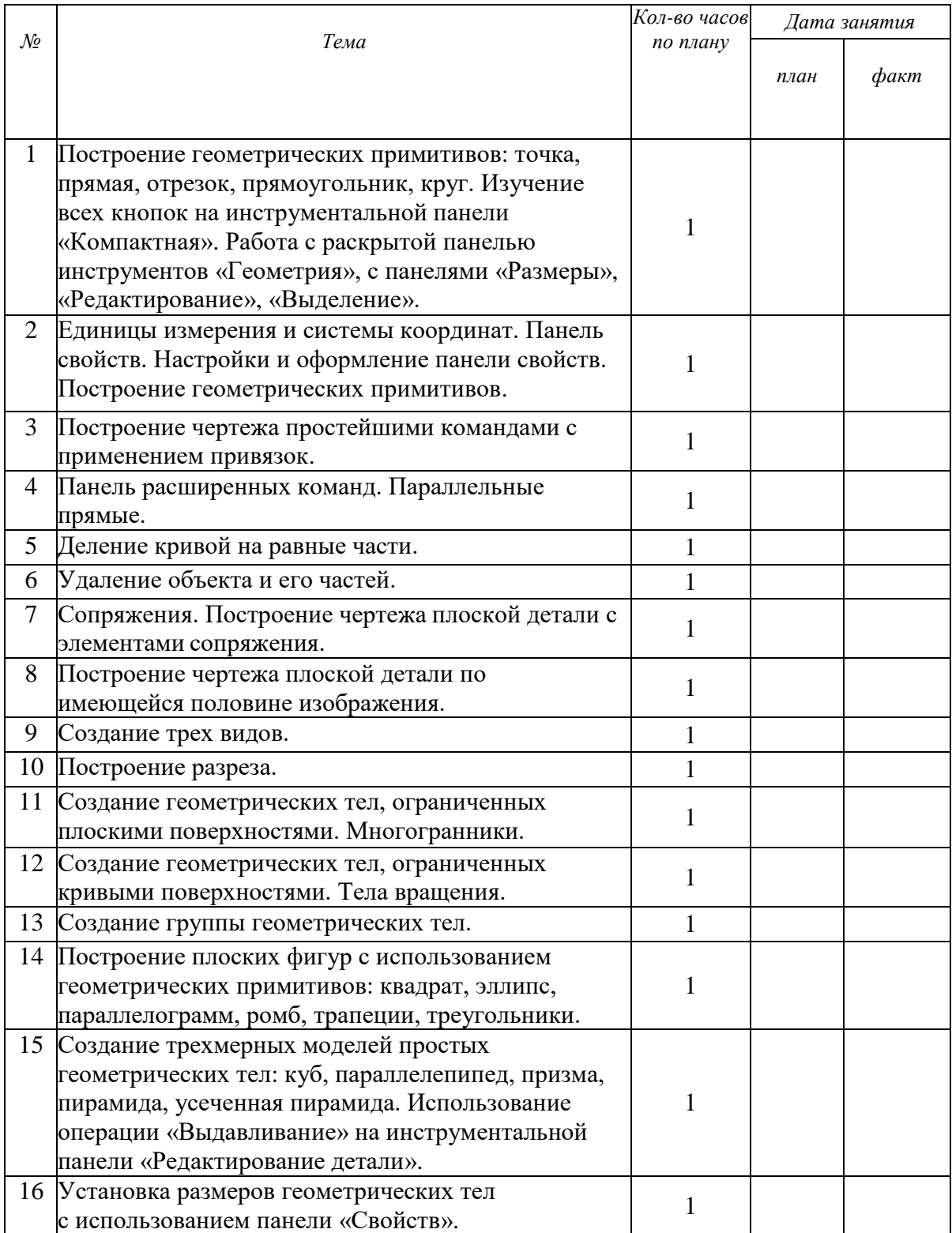

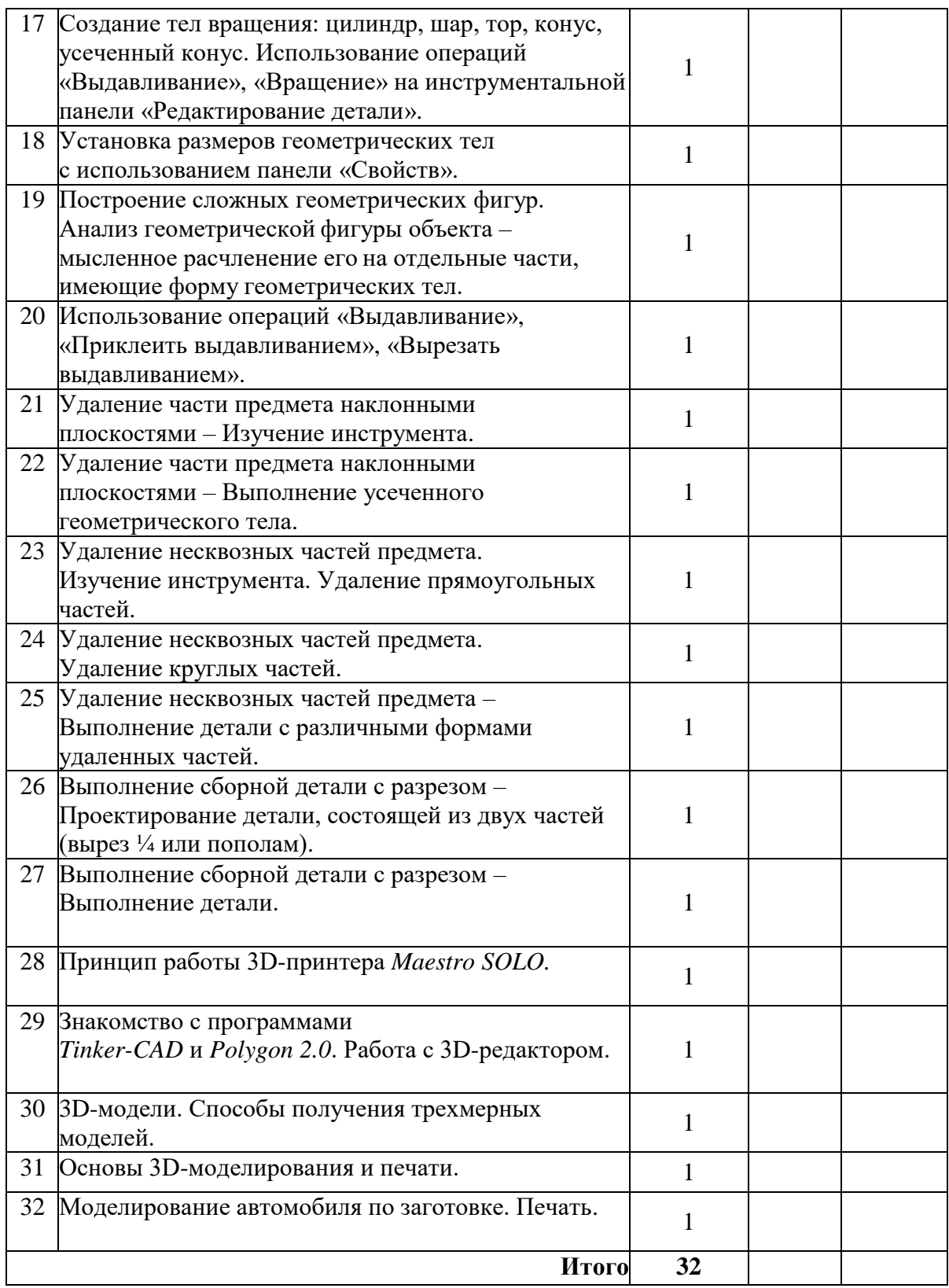

# **Список дополнительных источников информации и литературы для педагога**

- 1. Никонов В. КОМПАС-3D: создание моделей и 3D-печать. СПб.: Питер, 2020. 208 с.: ил. (Серия «Учебное пособие»).
- 2. Основы Blender. Уч. пособие. 4-е изд. [Электронный ресурс]. URL: [http://www.3d](http://www.3d-blender.ru/p/3d-blender.html)[blender.ru/p/3d-blender.html](http://www.3d-blender.ru/p/3d-blender.html)
- 3. Онлайн-платформа Tinkercad. [Электронный ресурс]. URL:<https://www.tinkercad.com/>
- 4. Видеоуроки по основам 3D-моделирования.
- 5. МЕТОД ПРОЕКТОВ. [Электронный ресурс]. URL: <http://letopisi.ru/>

# **Литература для обучающихся**

- 1. Гайсина С.В., Огановская Е.Ю., Князева И.В. Робототехника, ЗD-моделирование, прототипирование в дополнительном образовании. Реализация современных направлений. ЛитРес,  $2018. - 209$  c.
- 2. Горьков Д., Холмогоров В. 3D-печать с нуля. СПб: BHV, 2020. 256 с.
- 3. Николаев П.М. Системы геометрического моделирования. Разработка и реализация. Спутник+, 2020. – 236 с.